Документ подписан простой электронной подписью Информация о владельце: ФИО: Алейник Станислав Николаевич Должность: Ректор Дата подписания: 08.07.2021 12:51:54

#### Уникальный программный ключ:<br>5258223550039fbob 1321 HTCpTEPCTBQ CE, ILGCKOLO XQ3ЯЙСТВА РОССИЙСКОЙ ФЕДЕРАЦИИ **ФЕДЕРАЛЬНОЕ ГОСУДАРСТВЕННОЕ БЮДЖЕТНОЕ ОБРАЗОВАТЕЛЬНОЕ УЧРЕЖДЕНИЕ ВЫСШЕГО ОБРАЗОВАНИЯ «БЕЛГОРОДСКИЙ ГОСУДАРСТВЕННЫЙ АГРАРНЫЙ УНИВЕРСИТЕТ ИМЕНИ В. Я. ГОРИНА»** 5258223550ea9fbeb23726a1609b<u>644b33d8986ab6255891f288f913a135</u>1fae

Факультет среднего профессионального образования

«Утверждаю» Декан факультета среднего среднего профессионального образования Г.В.Бражник  $05$  $\kappa$  205  $2021$   $\Gamma$ .

# **РАБОЧАЯ ПРОГРАММА ПРОФЕССИОНАЛЬНОГО МОДУЛЯ ПМ.02 «ОСУЩЕСТВЛЕНИЕ ИНТЕГРАЦИИ ПРОГРАММНЫХ МОДУЛЕЙ»**

специальность 09.02.07 - Информационные системы и программирование (базовый уровень)

п. Майский 2021

Рабочая программа профессионального модуля разработана на основе Федерального государственного образовательного стандарта среднего профессионального образования (ФГОС СПО) по специальности 21.02.07 Информационные системы и программирование, утвержденного приказом Министерства образования и науки Российской Федерации №486 от 12.05.2014 года, на основании «Разъяснений по формированию примерных программ профессиональных модулей начального профессионального и среднего профессионального образования на основе Федеральных государственных образовательных стандартов начального профессионального и среднего профессионального образования», утвержденных Департаментом государственной политики в образовании Министерства образования и науки Российской Федерации 27 августа 2009 г.; приказом Министерства науки и высшего образования Российской Федерации и Министерства просвещения Российской Федерации №885/390 от 05.08.2020 года «О практической подготовке обучающихся», «Положением о практической подготовке обучающихся в ФГБОУ ВО Белгородский государственный аграрный университет им. В.Я. Горина», «Положением о практике обучающихся, осваивающих основные образовательные программы Белгородского государственного аграрного университета им. В.Я. Горина».

#### Организация-разработчик:

Федеральное государственное бюджетное образовательное учреждение высшего образования «Белгородский государственный аграрный университет имени В. Я. Горина»

Составители: Дорохина Ирина Анатольевна, Малахова Екатерина Вадимовна, Петросова Владимировна, Филиппова Лилия Борисовна, преподаватели Наталья кафедры математики, физики, химии и информационных технологий

Рассмотрена на заседании кафедры математики, физики, химии и информационных технологий «12» шесе 2021 г., протокол № 9 Зав. кафедрой *- Еред* Голованова Е.В.

Одобрена методической комиссией инженерного факультета «29» or 2021 г., протокол № 5-1-20/21 Председатель методической комиссии

инженерного факультета А.П. Слободюк Согласована:  $H M$ Директор ООО «Матрица» М.И. Королев  $20.04.2021$ **Белгоро** 

## **СОДЕРЖАНИЕ**

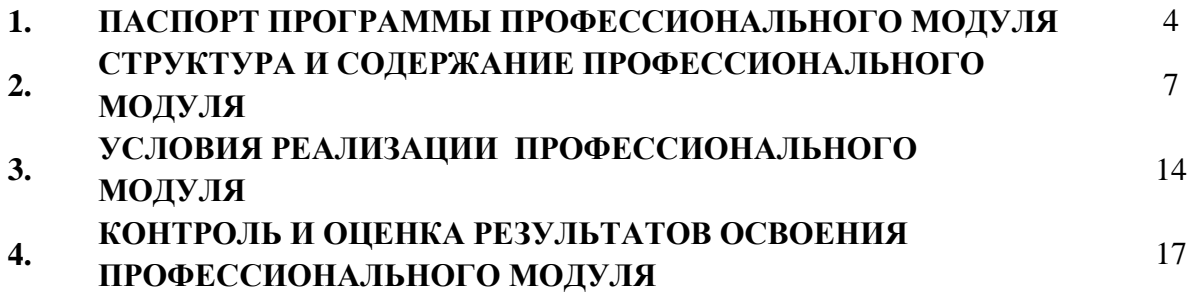

#### *1.* **ПAСПОРТ ПРОГРАММЫ ПРОФЕCCИОНАЛЬНОГО МОДУЛЯ «ПМ.02. Осуществление интеграции программных модулей»**

#### **1.1. Область применения рабочей программы**

Программа профессионального модуля является частью ППССЗ в соответствии с ФГОС по специальности СПО **09.02.07 – Информационные системы и программирование** в части освоения основного вида профессиональной деятельности (ВПД): **Осуществление интеграции программных модулей** и соответствующих профессиональных компетенций (ПК):

ПК 2.1. Разрабатывать требования к программным модулям на основе анализа проектной и технической документации на предмет взаимодействия компонент

ПК 2.2. Выполнять интеграцию модулей в программное обеспечение

ПК 2.3 Выполнять отладку программного модуля с использованием специализированных программных средств

ПК 2.4 Осуществлять разработку тестовых наборов и тестовых сценариев для программного обеспечения.

ПК 2.5. Производить инспектирование компонент программного обеспечения на предмет соответствия стандартам кодирования

Программа профессионального модуля может быть использована для подготовки специалистов по очно-заочной и заочной формам обучения по специальности СПО **09.02.07 – Информационные системы и программирование** и проведения курсов повышения квалификации и переподготовки.

## **1.2. Цели и задачи учебной дисциплины – требования к результатам освоения профессионального модуля:**

С целью овладения указанным видом профессиональной деятельности и соответствующими профессиональными компетенциями обучающийся в ходе освоения профессионального модуля должен:

#### **иметь практический опыт в:**

- моделях процесса разработки программного обеспечения;
- основных принципах процесса разработки программного обеспечения;
- основных подходах к интегрированию программных модулей;
- основах верификации и аттестации программного обеспечения

**уметь:**

использовать выбранную систему контроля версий;

 использовать методы для получения кода с заданной функциональностью и степенью качества

#### **знать:**

- модели процесса разработки программного обеспечения;
- основные принципы процесса разработки программного обеспечения;
- основные подходы к интегрированию программных модулей;
- основы верификации и аттестации программного обеспечения

## **1.3. Количество часов на освоение программы профессионального модуля:**

всего – 614 часов, в том числе:

максимальной учебной нагрузки обучающегося – 416 часов, включая: обязательной аудиторной учебной нагрузки обучающегося – 342 часа (114 часов лекций, 228 практических занятий);

*в т.ч. практической подготовки – 48 часов,* самостоятельной работы обучающегося – 74 часа; учебной практики – 72 часа; *в т.ч. практической подготовки – 12 часов.* производственной практики – 108 часов; *в т.ч. практической подготовки – 20 часов.* квалификационный экзамен – 18 часов.

## **2. РЕЗУЛЬТАТЫ ОCВОЕНИЯ ПРОФЕCCИОНАЛЬНОГО МОДУЛЯ**

Результатом освоения профессионального модуля является овладение обучающимися видом профессиональной деятельности **Разработка модулей программного обеспечения для компьютерных систем**, в том числе профессиональными (ПК) и общими (ОК) компетенциями:

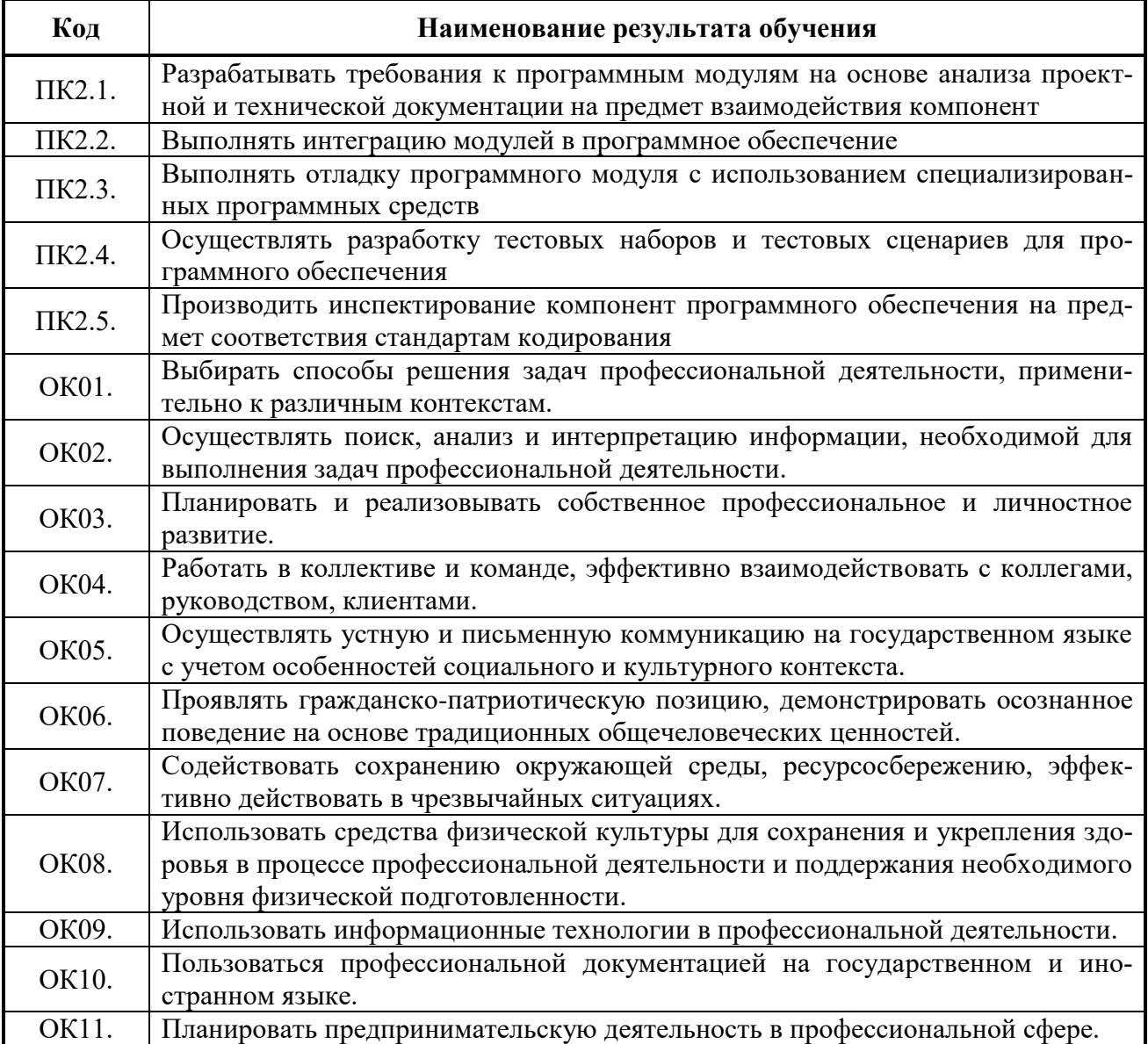

#### **3. СТРУКТУРА И СОДЕРЖАНИЕ ПРОФЕССИОНАЛЬНОГО МОДУЛЯ**

#### **«ПМ.02. Осуществление интеграции программных модулей»**

#### **3.1. Тематический план профессионального модуля**

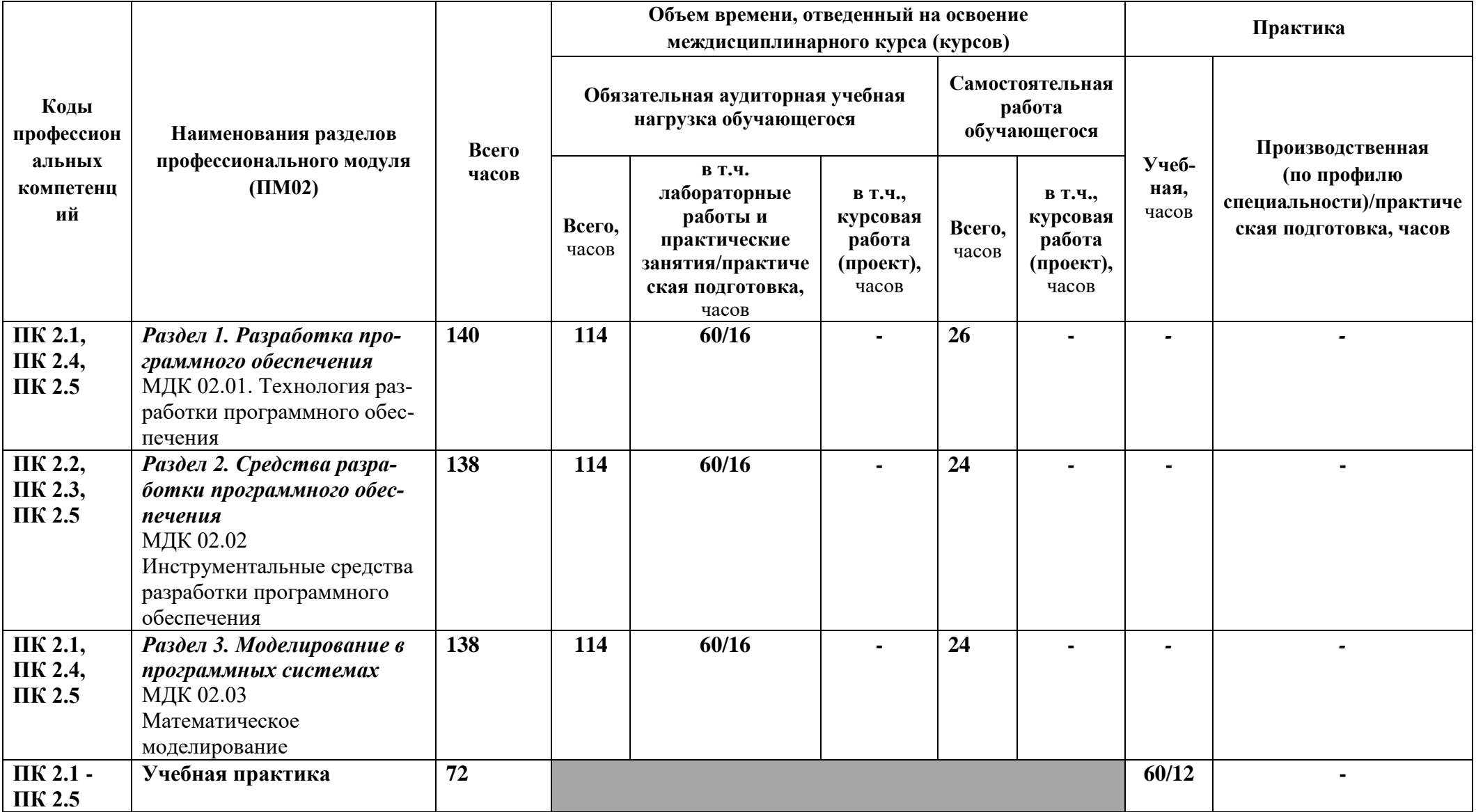

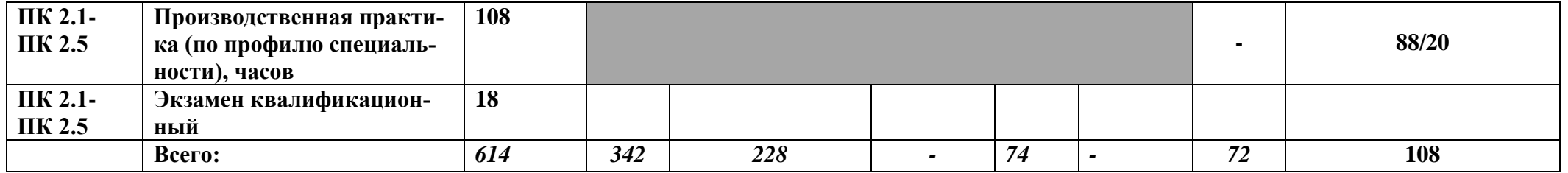

## **3.2. Содержание обучения по профессиональному модулю (ПМ) ПМ.02. Осуществление интеграции программных модулей**

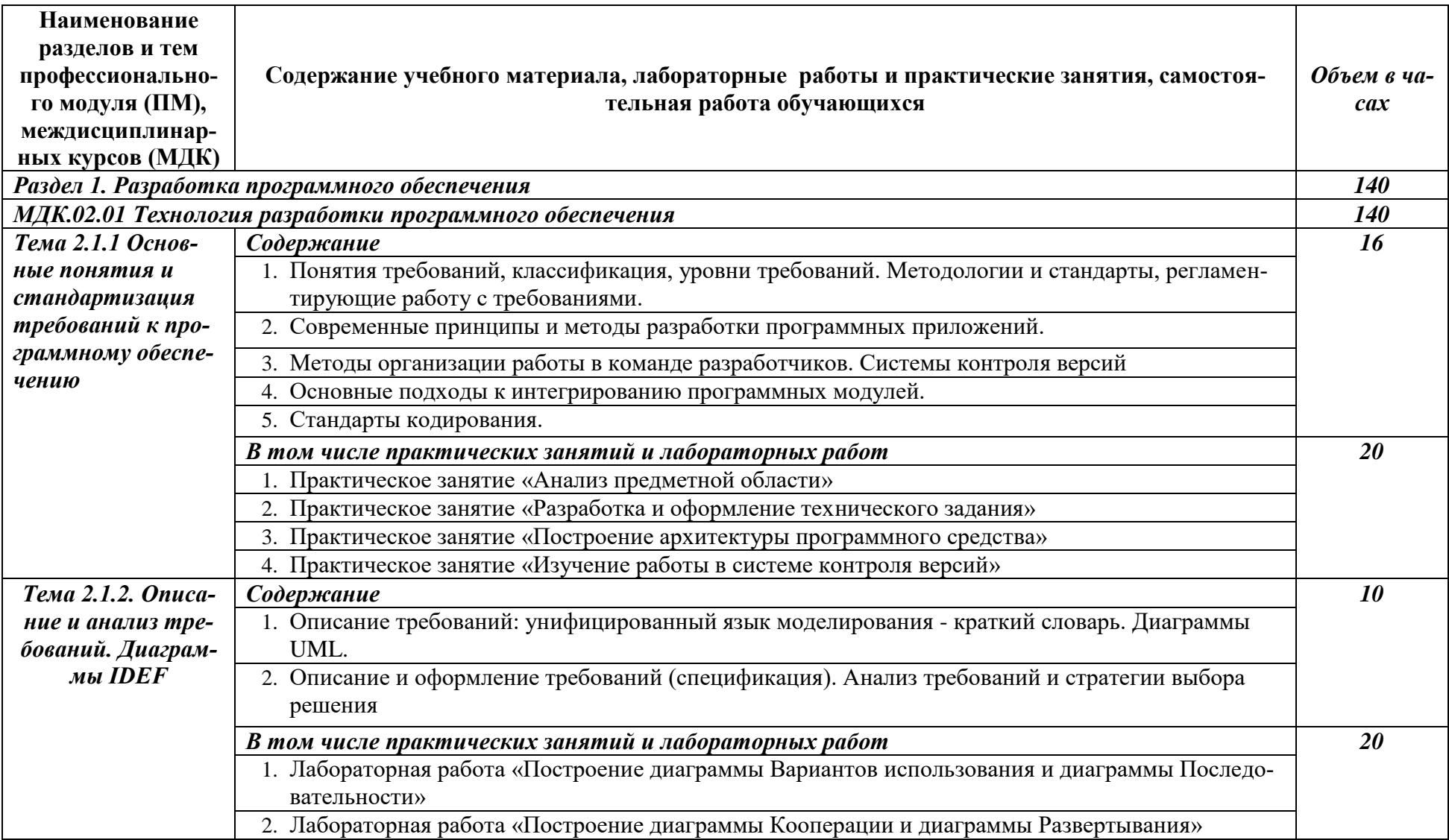

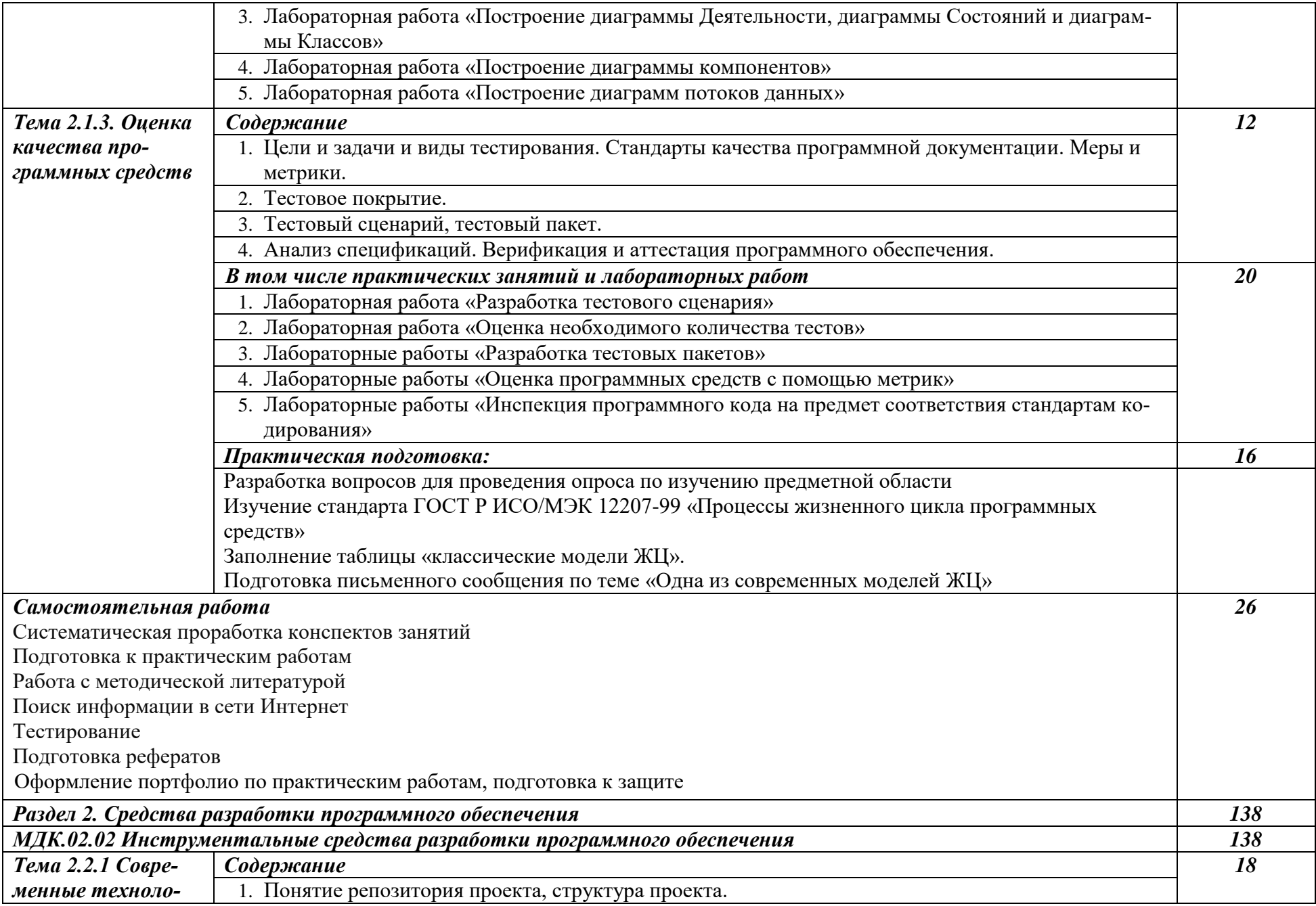

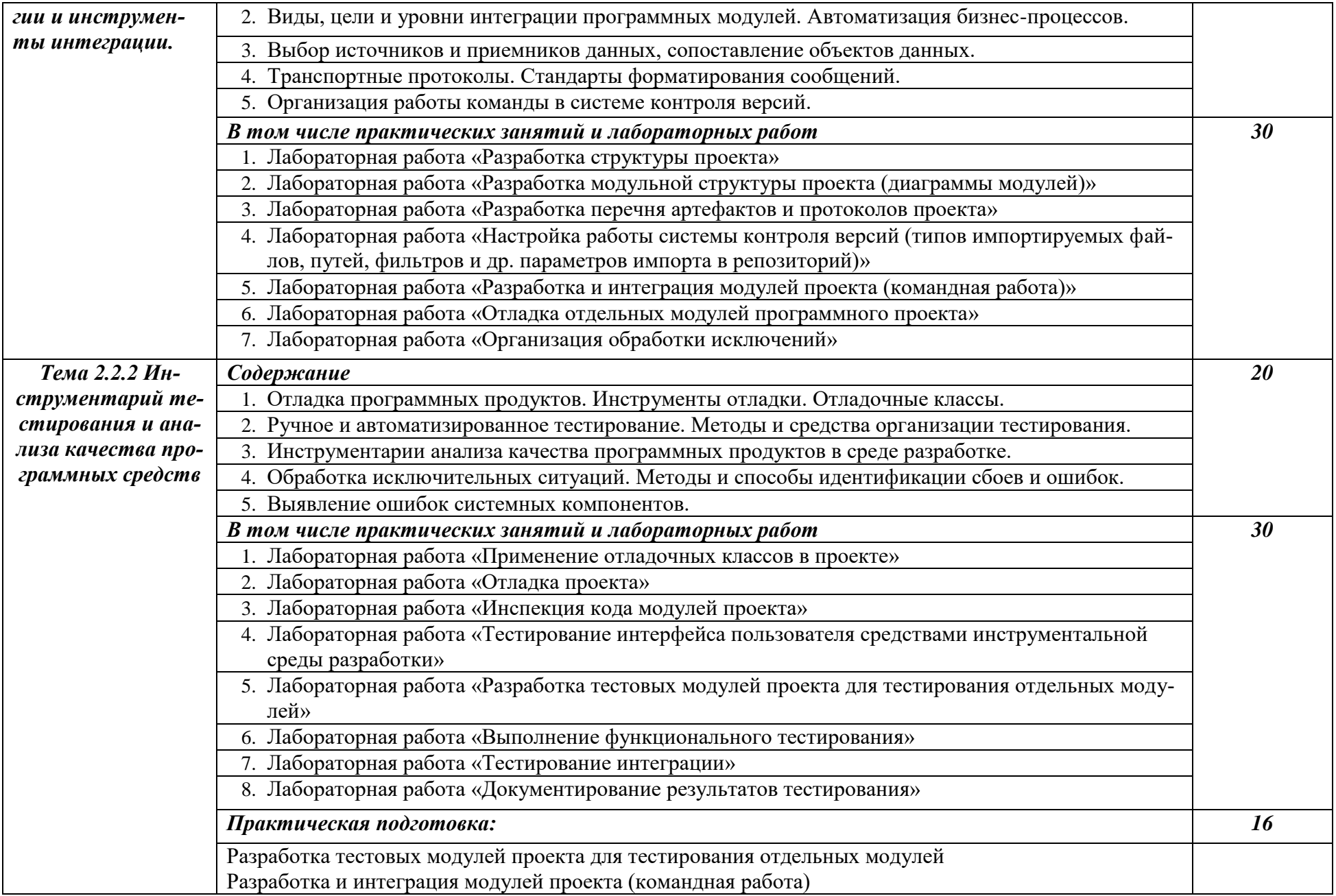

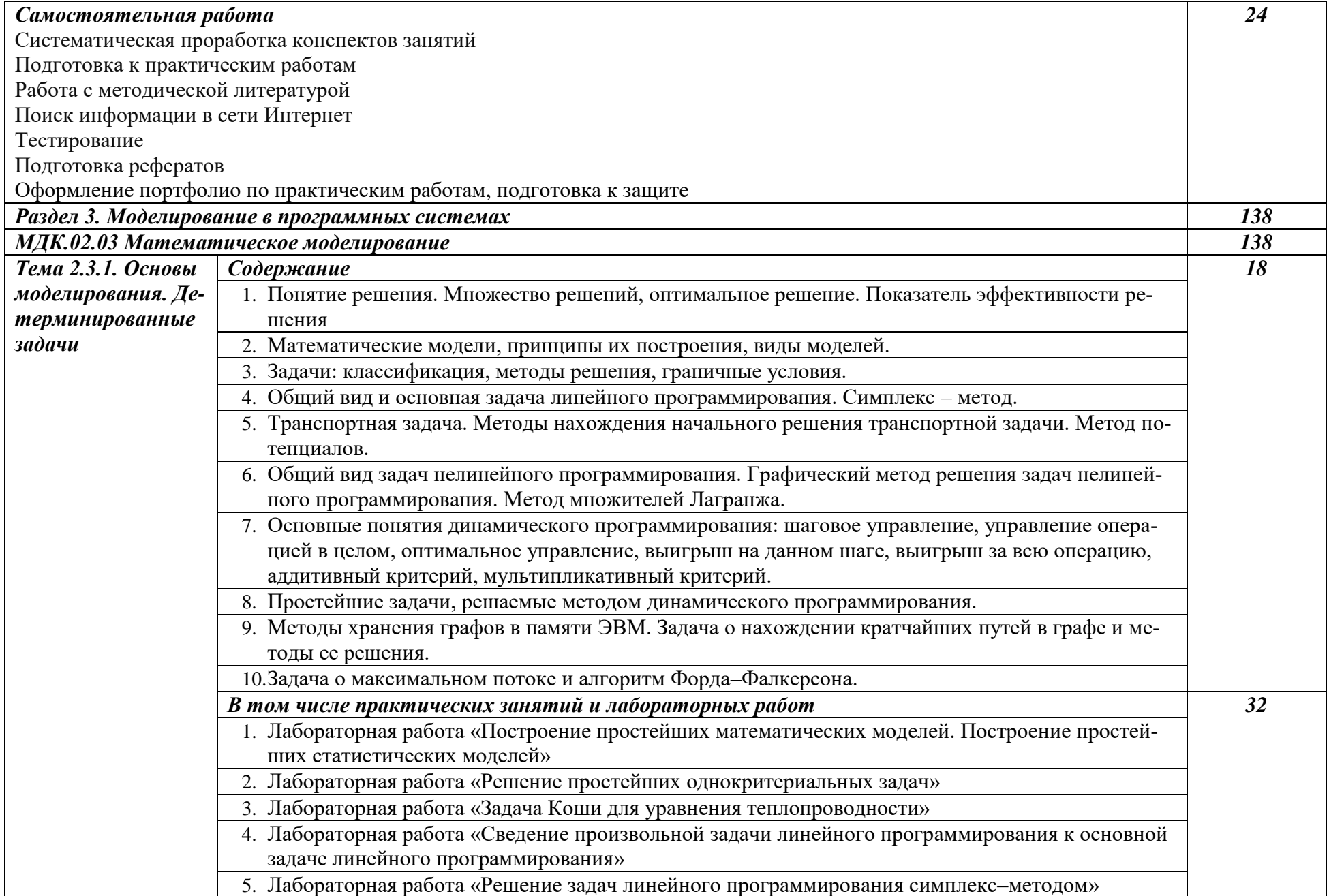

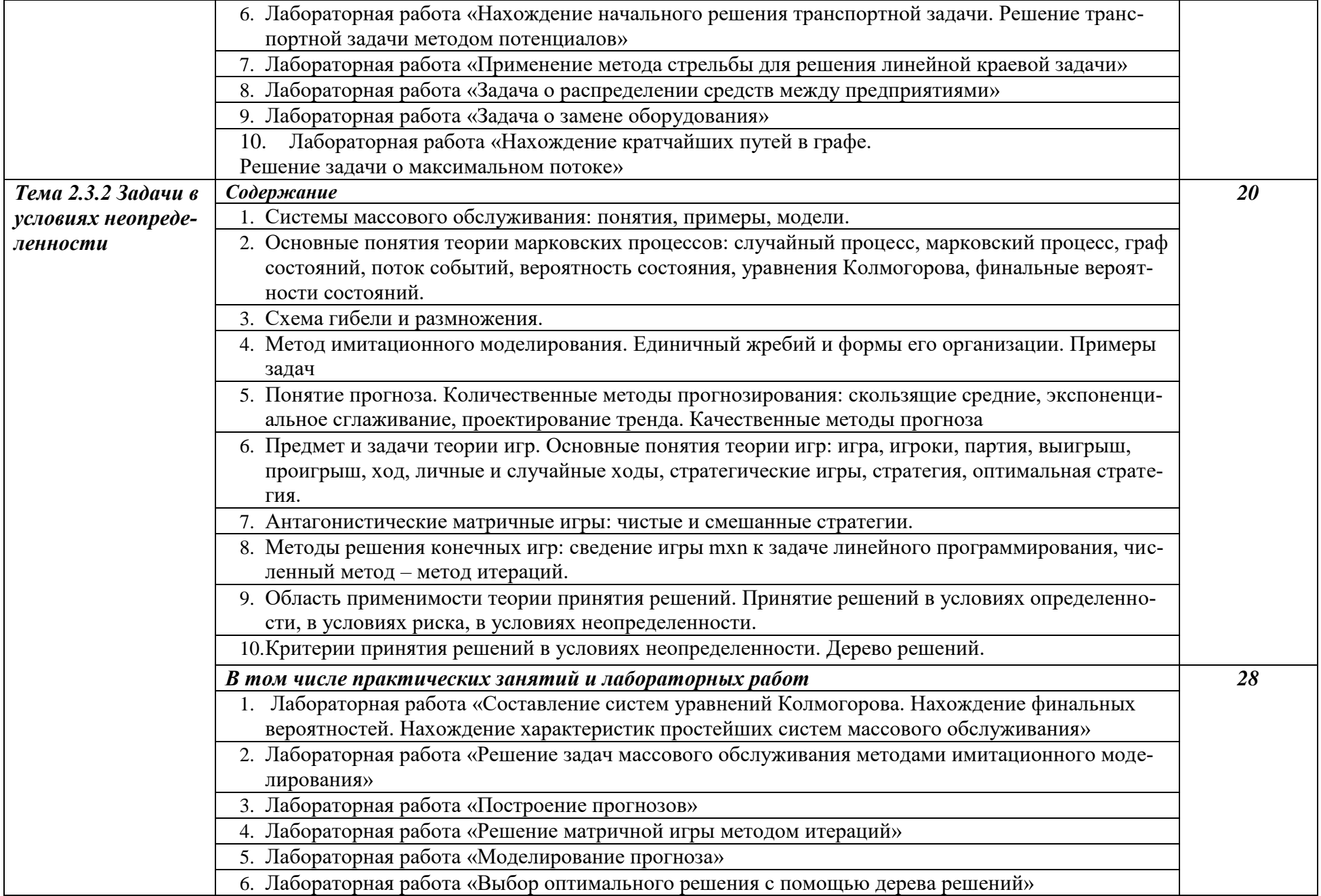

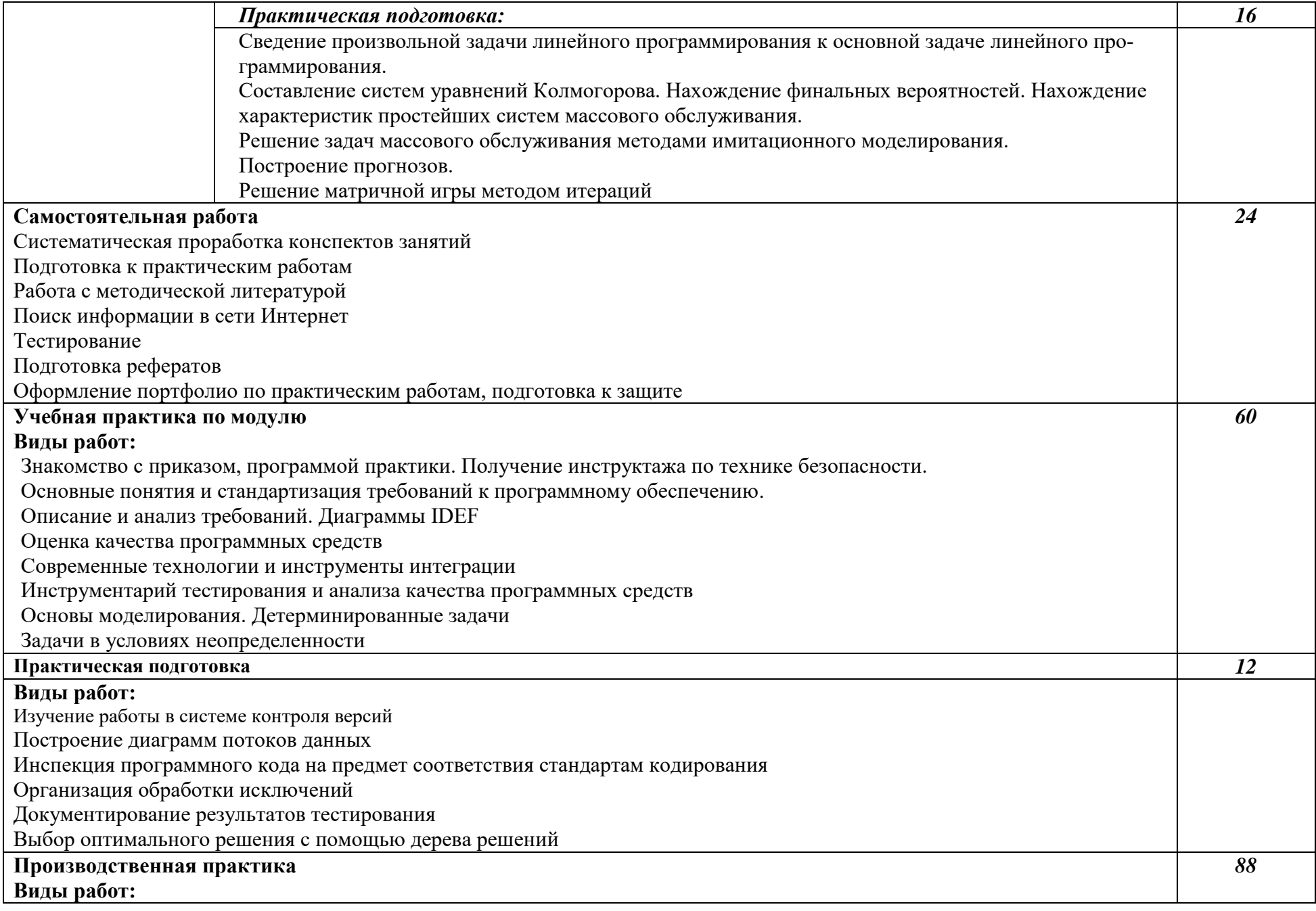

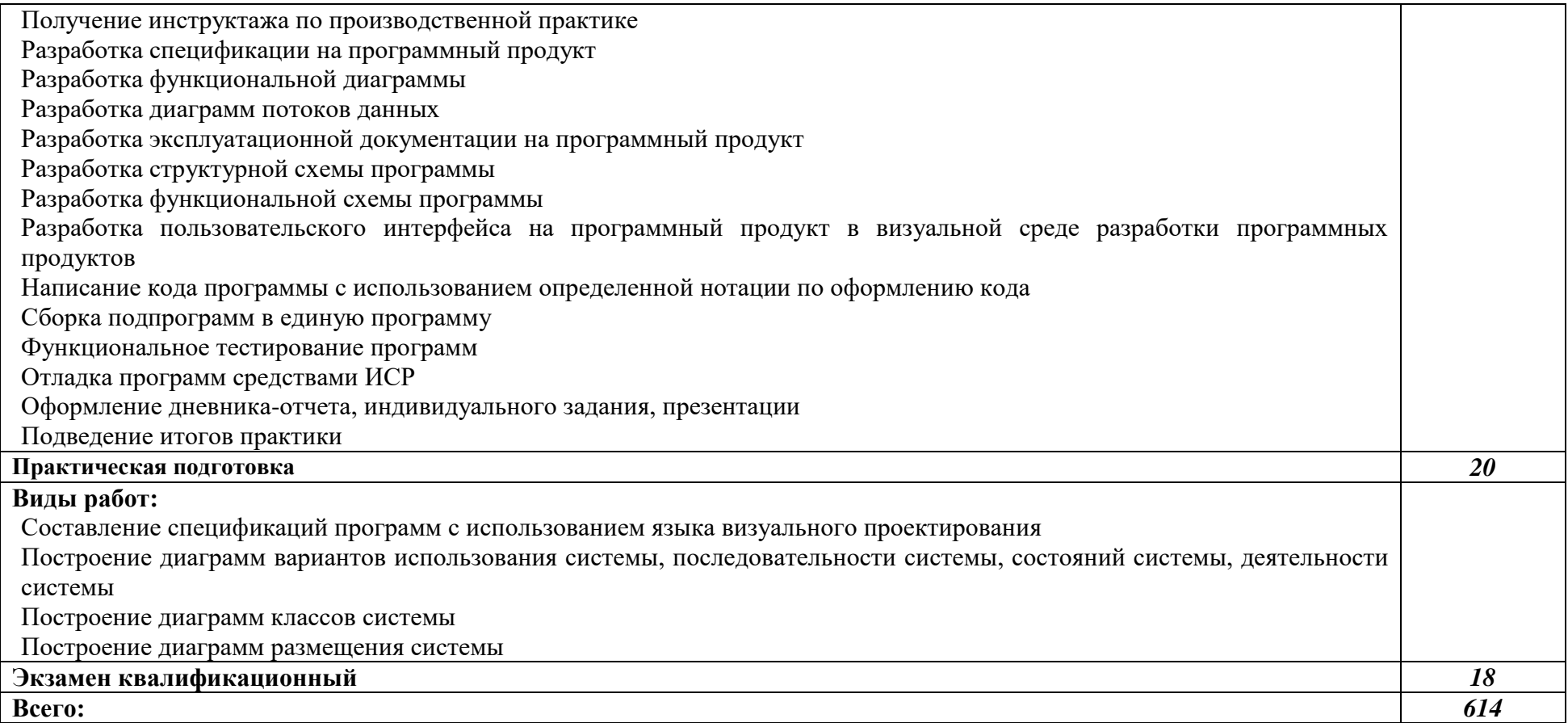

## **4. УСЛОВИЯ РЕАЛИЗАЦИИ УЧЕБНОЙ ДИСЦИПЛИНЫ**

#### **4.1. Требования к минимальному материально-техническому обеспечению**

Реализация учебной дисциплины требует наличия лаборатории «Программного обеспечения и сопровождения компьютерных систем» №303 в главном учебно-лабораторном корпусе.

Оборудование кабинета и рабочих мест лаборатории «Программного обеспечения и сопровождения компьютерных систем»:

Компьютер в сборе DELL: i3-8100 3.6 GHz/4GB/1000GB

(15 комплектов)

Стол ученический, стул ученический, стул вертушка, шкаф для документов, доска меловая настенная, стенд, жалюзи, купольная видеокамера **Перечень лицензионного программного обеспечения. Реквизиты под-**

**тверждающего документа**

- MS Office Std 2010 RUS OPL NL Acdmc. Договор No180 от12.02.2011. Срок действия лицензии – бессрочно;

- Kaspersky Endpoint Security (Договор №149 от 11.12.2020)

- Информационно правовое обеспечение "Гарант" (для учебного процесса).

Договор №ЭПС-12-119 от 01.09.2012. Срок действия - бессрочно. (отечественное ПО)

- СПС КонсультантПлюс: Версия Проф. Консультант Финансист. КонсультантПлюс: Консультации для бюджетных организаций. Договор от 01.01.2017. Срок действия - бессрочно (отечественное ПО)

Учебная аудитория для проведения занятий лекционного типа № 1.

Специализированная мебель на 100 посадочных мест, доска настенная, кафедра, рабочее место преподавателя.

Состав оборудования рабочего места: проектор EPSON EB-X18, экран для проектора с электроприводом Screen Media (моторизированный), колонки Microlab, ящик под проектор, ящик под кабели, ноутбук преподавателя.

**Перечень лицензионного программного обеспечения. Реквизиты подтверждающего документа**

- MS Windows WinStrtr 7 Acdmc Le-galization RUS OPL NL. ДоговорNo180 от12.02.2011. Срок действия лицензии –бессрочно;

- MS Office Std 2010 RUS OPL NL Acdmc. Договор No180 от12.02.2011. Срок действия лицензии – бессрочно;

- Kaspersky Endpoint Security (Договор №149 от 11.12.2020)

Помещение для самостоятельной работы (библиотека, читальный зал с выходом в Интернет). Оборудование:

специализированная мебель; комплект компьютерной техники в сборе (системный блок: Asus P4BGL-MX\Intel Celeron, 1715 MHz\256 Мб PC2700 DDR SDRAM\ST320014A (20 Гб, 5400 RPM, Ultra-ATA/100)\ NEC CD-ROM

CD-3002A\Intel(R) 82845G/GL/GE/PE/GV Graphics Controller, монитор: Proview  $777(N)$  /  $786(N)$  [17" CRT], клавиатура, мышь.); Foxconn G31MVP/G31MXP\DualCore Intel Pentium E2200\1 ГБ DDR2-800 DDR2 SDRAM\MAXTOR STM3160215A (160 FE, 7200 RPM, Ultra-ATA/100)\Optiarc DVD RW AD-7243S\Intel GMA 3100 монитор: acer v193w [19"], клавиатура, мышь.) с возможностью подключения к сети Интернет и обеспечения доступа в электронную информационно-образовательную среду Белгородского ГАУ; настенный плазменный телевизор SAMSUNG PS50C450B1 Black HD (диагональ 127 см); аудио-видео кабель HDMI

**Перечень лицензионного программного обеспечения. Реквизиты подтверждающего документа**

Microsoft Imagine Premium Electronic Software Delivery. Сублицензионный договор №937/18 на передачу неисключительных прав от 16.11.2018. Срок действия лицензии- бессрочно.

MS Office Std 2010 RUS OPL NL Acdmc. Договор №180 от 12.02.2011. Срок действия лицензии – бессрочно.

Anti-virusKaspersryEndpointSecurity для бизнеса (Сублицензионный договор №28 от 08.11.2018).Срок действия лицензии с 08.11.2018 по 08.11.2019

Информационно правовое обеспечение "Гарант" (для учебного процесса). Договор №ЭПС-12-119 от 01.09.2012. Срок действия - бессрочно.

СПС КонсультантПлюс: Версия Проф. Консультант Финансист. КонсультантПлюс: Консультации для бюджетных организаций. Договор от 01.01.2017. Срок действия - бессрочно.

RHVoice-v0.4-a2 синтезатор речи

Программа Balabolka (portable) для чтения вслух текстовых файлов. Программа экранного доступа NDVA

#### **4.2. Информационное обеспечение обучения**

Перечень рекомендуемых учебных изданий, Интернет-ресурсов, учебнометодической, дополнительной литературы

#### **Основные источники:**

1. Федорова, Г. Н. Разработка, внедрение и адаптация программного обеспечения отраслевой направленности : учебное пособие / Г. Н. Федорова. — Москва : КУРС : ИНФРА-М, 2020. — 336 с. - (Среднее профессиональное образование). - ISBN 978-5-906818-41-6. - Текст : электронный. - URL: <https://znanium.com/catalog/product/1047718> (дата обращения: 28.06.2021).

#### **Дополнительные источники:**

1. Гагарина, Л. Г. Технология разработки программного обеспечения : учебное пособие / Л.Г. Гагарина, Е.В. Кокорева, Б.Д. Сидорова-Виснадул ; под ред. Л.Г. Гагариной. — Москва : ФОРУМ : ИНФРА-М,

 $2021. - 400$  с. — (Среднее профессиональное образование). - ISBN 978-5-8199-0812-9. - Текст : электронный. - URL: <https://znanium.com/catalog/product/1189951> (дата обращения: 28.06.2021).

2. Тарасик, В. П. Математическое моделирование технических систем : учебник / В.П. Тарасик. — Минск : Новое знание ; Москва : ИНФРА-М, 2020. — 592 с. - ISBN 978-5-16-011996-0. - Текст : электронный. - URL: <https://znanium.com/catalog/product/1042658> (дата обращения: 28.06.2021)

## **Интернет ресурсы:**

1. Библиотекa учебных курсов Microsoft [Электронный ресурс]. - Режим доступa: [http://msdn.microsoft.com/ru-ru/gg638594,](http://msdn.microsoft.com/ru-ru/gg638594) свободный.

2. Интернет-Университет информaционных технологий (Нaционaльный Открытый Университет [Электронный ресурс]. - Режим доступ[a:](http://old.intuit.ru/) [http://old.intuit.ru/,](http://old.intuit.ru/) свободный.

3. Научная электронная библиотека - [www.elibrary.ru](http://www.elibrary.ru/)

ЭБС «Знаниум». – Режим доступа: [http://znanium.com.](http://znanium.com/)

4. Электронно-библиотечная система издательства «Лань» – Режим доступа:<http://e.lanbook.com/books>

#### **Электронные периодические издания (журналы)**

- 1. <http://www.infosoc.iis.ru/>
- 2. [https://bijournal.hse.ru](https://bijournal.hse.ru/)
- 3. [http://jit.nsu.ru](http://jit.nsu.ru/)

Печатные периодические издания (журналы):

Компьютер Пресс

**Перечень электронных ресурсов, к которым обеспечивается доступ обучающихся.**

1. Министерство образования и науки Российской Федерации. [http://минобрнауки.рф](http://bsaa.edu.ru/)

2. Информационная система "Единое окно доступа к образовательным ресурсам". [http://window.edu.ru](http://window.edu.ru/)

3. Единая коллекция цифровых образовательных ресурсов. [http://school-collection.edu.ru](http://school-collection.edu.ru/)

4. Федеральный центр информационно-образовательных ресурсов. [http://fcior.edu.ru](http://fcior.edu.ru/)

5. Электронные библиотечные системы и ресурсы. [http://www.tih.kubsu.ru](http://www.tih.kubsu.ru/informatsionnie-resursi/elektronnie-resursi-nb.html)

6. Электронная библиотека Белгородского ГАУ. <http://lib.belgau.edu.ru/>

7. Электронная информационно-образовательная среда Белгородского ГАУ [http://do.belgau.edu.ru](http://do.belgau.edu.ru/)

8. Расписание занятий. [http://rasp.bsaa.edu.ru](http://rasp.bsaa.edu.ru/)

9. Версия официального сайта Белгородского ГАУ для слабовидящих http://bsaa.edu.ru/sveden/# Для обучающихся среди инвалидов и лиц с ограниченными возможностями здоровья организован доступ к информационным системам и информационно-телекоммуникационным сетям в течение всего учебного времени в компьютерных классах.

#### 4.3 Общие требования к организации образовательного процесса

В целях реализации компетентностного подхода предусматривается использование в образовательном процессе активных и интерактивных форм проведения занятий (компьютерных симуляций, разбора конкретных ситуаций, групповых дискуссий) в сочетании с внеаудиторной работой для формирования и развития общих и профессиональных компетенций обучающихcя.

Лекционные и практические (семинарские) занятия проводятся с применением компьютерных технологий. На практических занятиях используются видеопроектор для презентаций, программные средства; осуществляется работа со справочной правовой системой Консультант+ (выход в Интернет). Практические (семинарские) занятия нацелены на закрепление теории по разделам ПМ.02 «Осуществление интеграции программных модулей» путем ознакомления с вопросами технологии разработки программного обеспечения, средств разработки программного обеспечения, моделирования в программных системах.

Изучать теоретический материал рекомендуется по разделам. Особое внимание обратить на формулировки, определения. Закончив изучение темы, полезно составить краткий конспект и выучить его содержание, а также осуществить самопроверку, т.е. ответить на вопросы по этой теме.

При оценивании результатов освоения дисциплины (текущей и промежуточной аттестации) применяется форма тестирования, как промежуточных знаний, так и итоговых. Итоговое испытание представлено экзаменом по ПМ 02, а также квалификационным экзаменом по модулю.

Самостоятельная работа студентов направлена на решение задач, обо-

значенных на лекциях и практических занятиях.

В рамках реализации модуля практические занятия частично проводятся в форме практической подготовки в профильных организациях или структурных подразделениях, в том числе в Университете, по профилю реализуемой образовательной программой, предусматривающих участие обучающихся в выполнении отдельных элементов работ, связанных с профессиональной деятельностью.

Освоение модуля ПМ.02 «Осуществление интеграции программных модулей» базируется на дисциплинах профессионального цикла (П): ОП.02 «Архитектура аппаратных средств» ОП.01 «Операционные системы и среды», ОП.03 «Информационные технологии», ОП.08 «Основы проектирования баз данных». ОП.09«Стандартизация, сертификация и техническое документирование» и ПМ 01 «Разработка модулей программного обеспечения для компьютерных систем».

#### **4.4. Кадровое обеспечение образовательного процесса**

*Требования к квалификации педагогических (инженернопедагогических) кадров, обеспечивающих обучение по международному курсу (курсам):*

Наличие высшего профессионального образования, соответствующего профилю модуля «Осуществление интеграции программных модулей» и специальности «Информационные системы и программирование».

*Требования к квалификации педагогических кадров, осуществляющих руководство практикой.*

#### *Инженерно-педагогический состав:*

Педагогические кадры, имеющие высшее образование, соответствующее профилю преподаваемого модуля.

## 5. КОНТРОЛЬ И ОЦЕНКА РЕЗУЛЬТАТОВ ОСВОЕНИЯ ПРОФЕССИ-ОНАЛЬНОГО МОДУЛЯ

Контроль и оценка результатов освоения учебной дисциплины осуществляется преподавателем в процессе проведения практических занятий, а также выполнения обучающимися индивидуальных заданий.

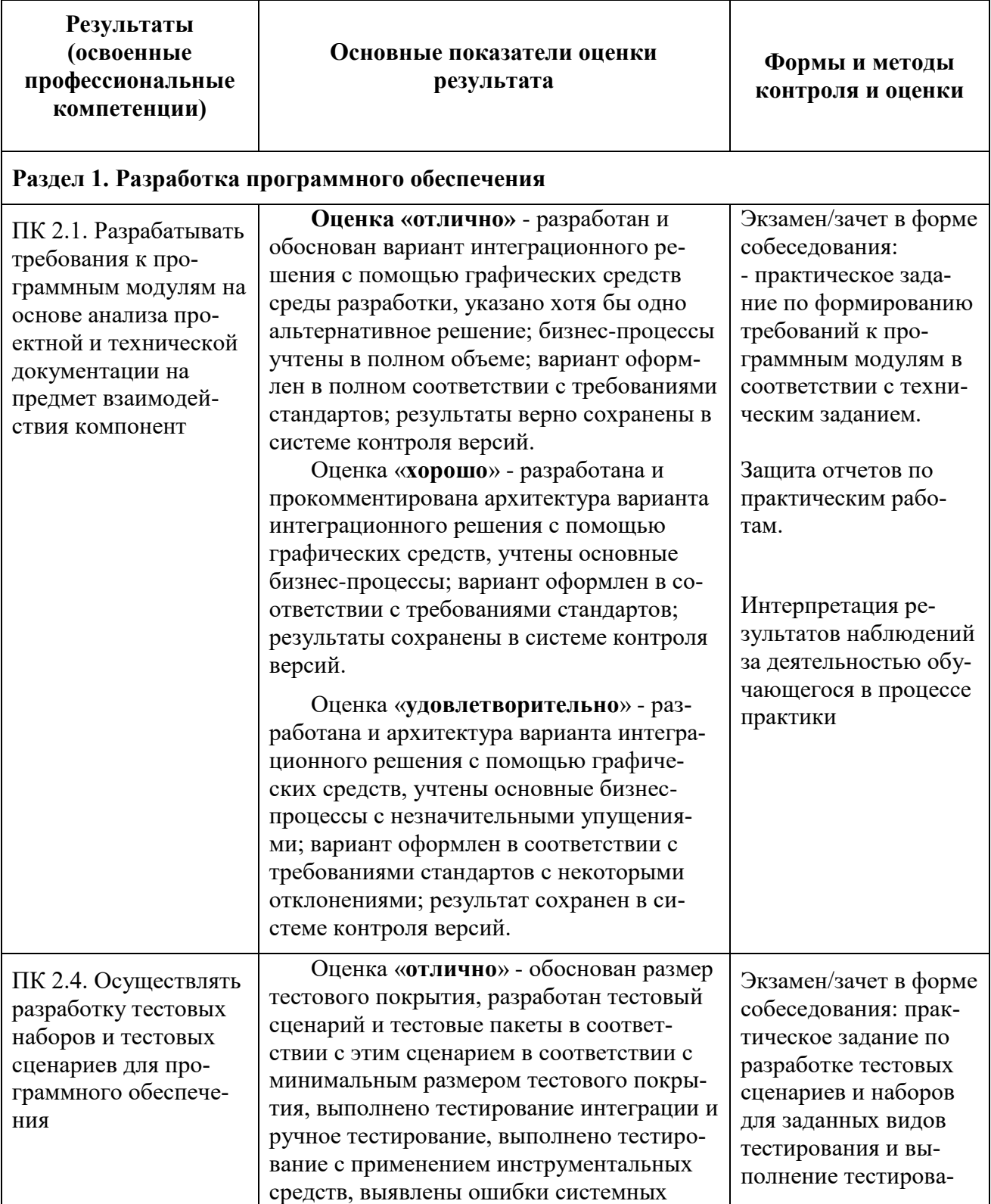

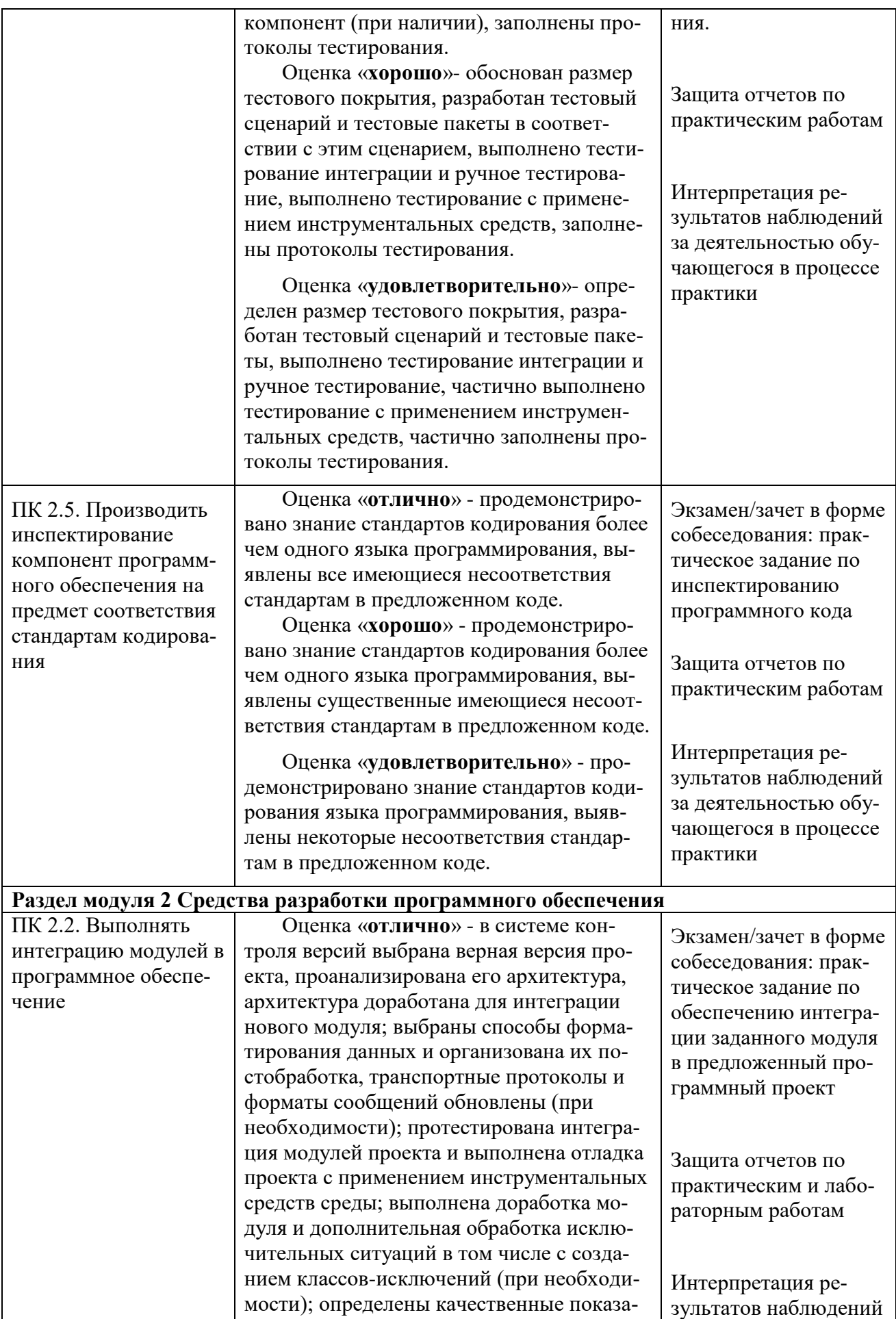

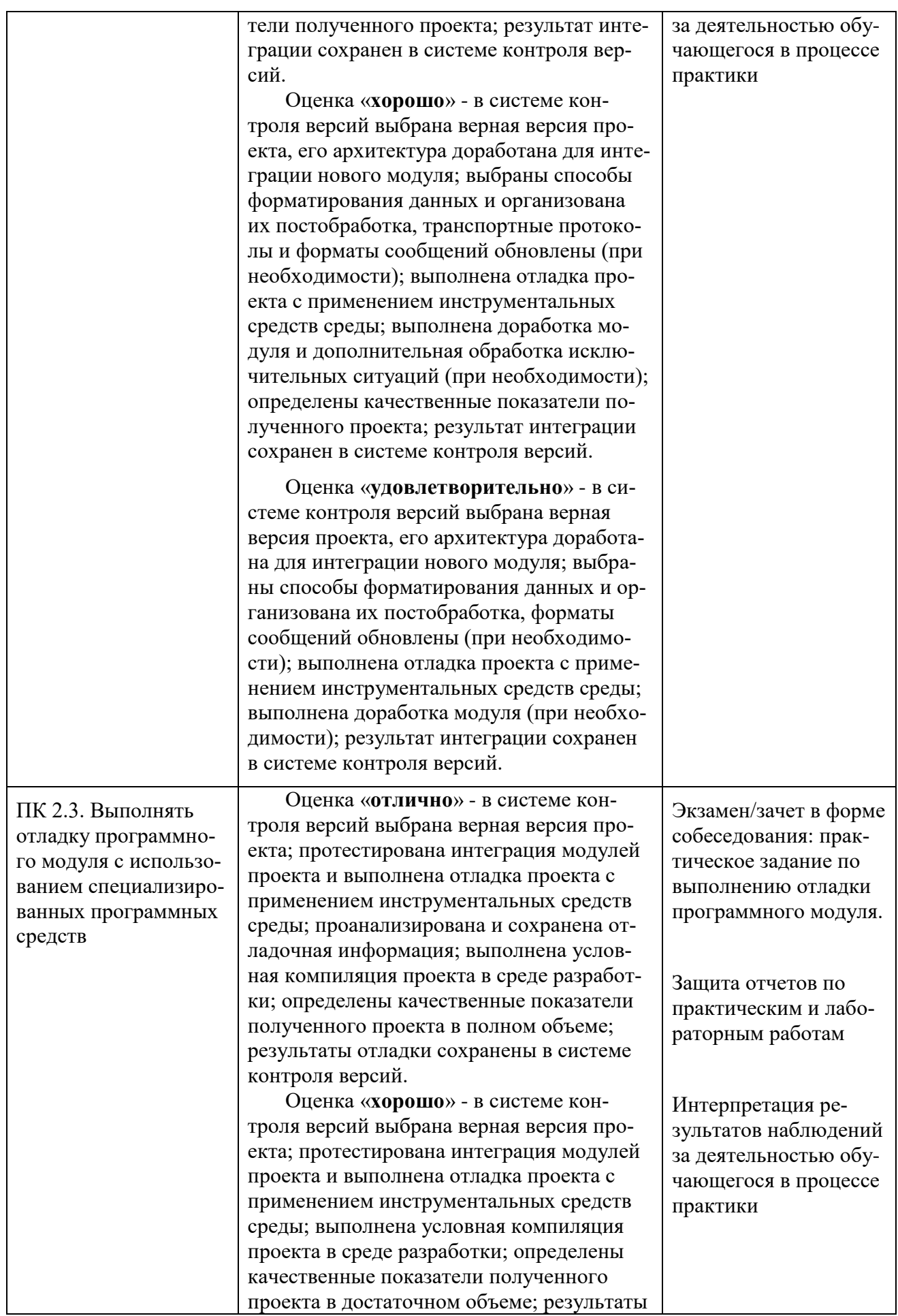

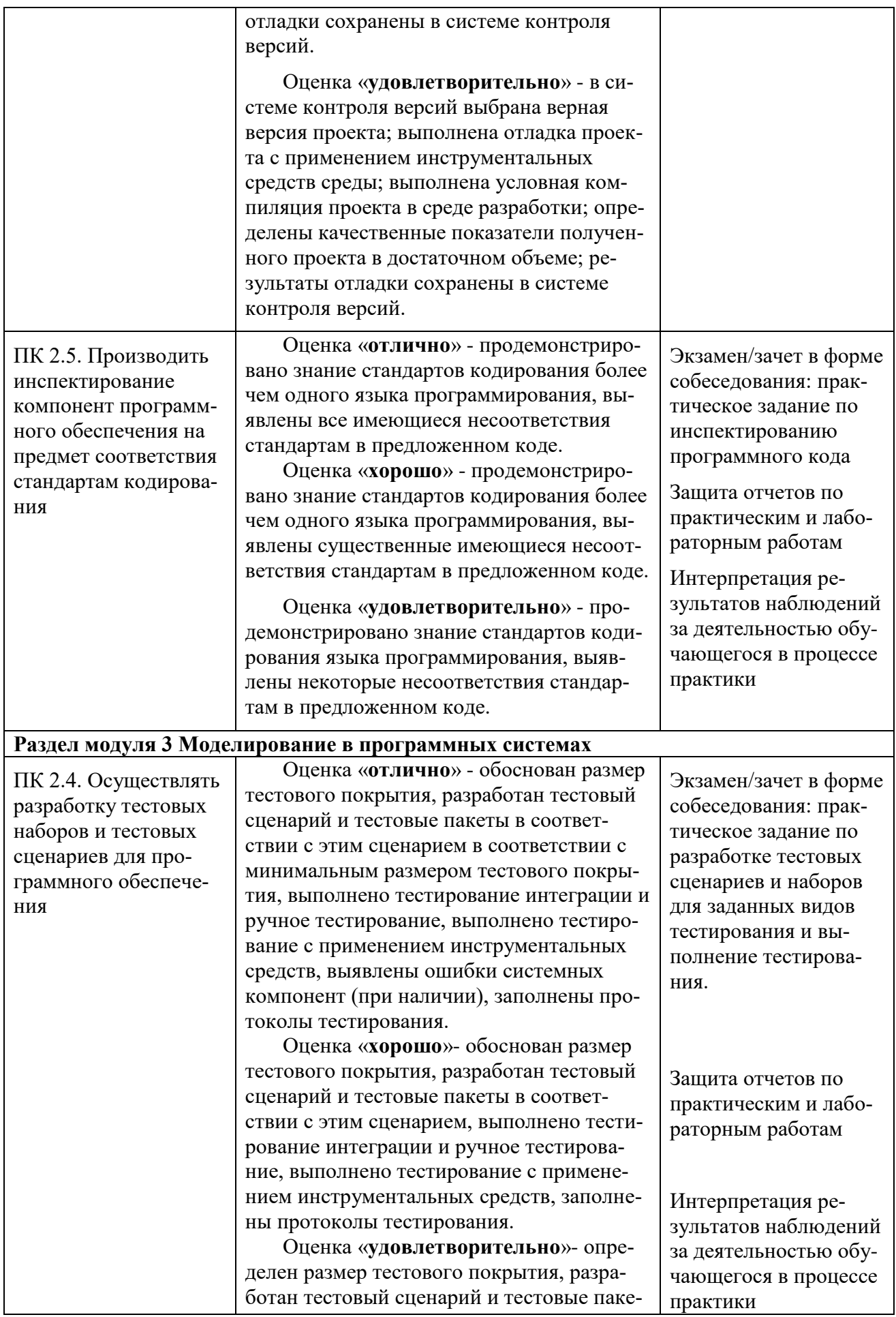

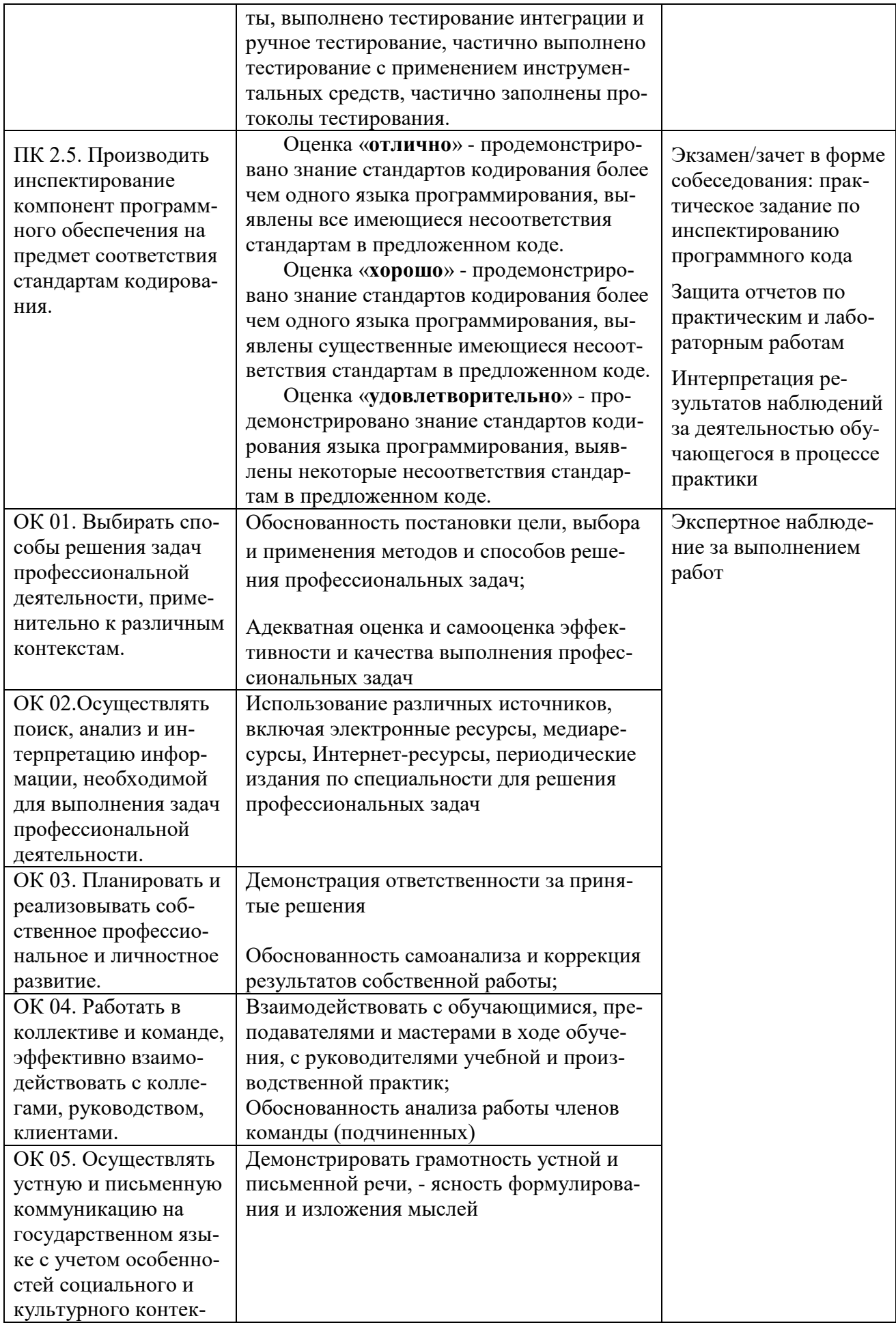

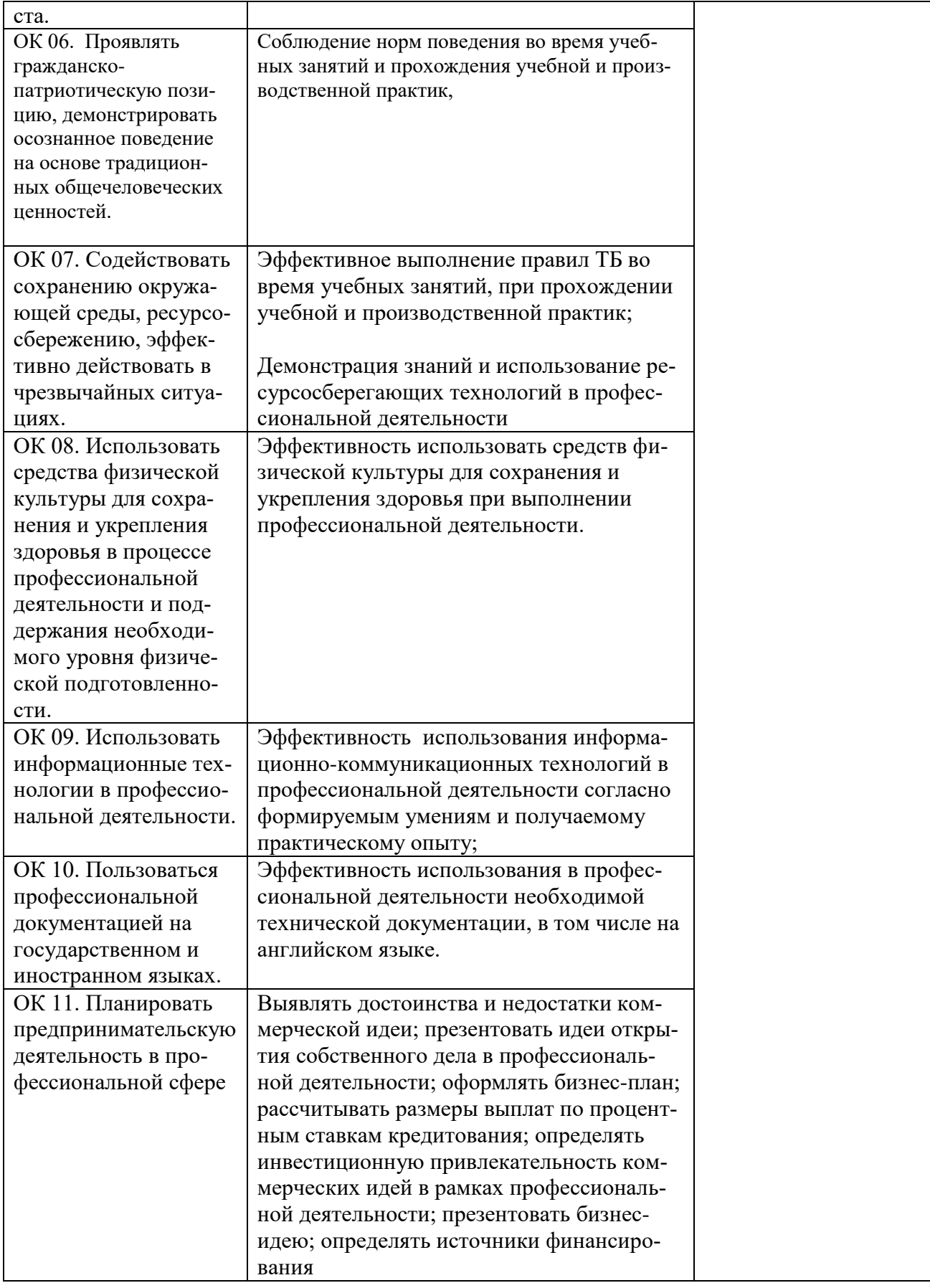